инистерство науки и высшего образования Российской Феде Федеральное государственное бюджетное образовательное учреждение высшего образования<br>«Комсомольский-на-Амуре государственный университет»

УТВЕРЖДАЮ Декан факультета Факультет кадастра у етроительства<br>Сысоев О.Е. «\_\_» \_\_\_\_\_\_\_\_ 2021 г.  $\langle 23 \rangle$  $\mathcal{Q}$ 

# **РАБОЧАЯ ПРОГРАММА ДИСЦИПЛИНЫ**

«Расчѐт строительных конструкций методом конечных элементов»

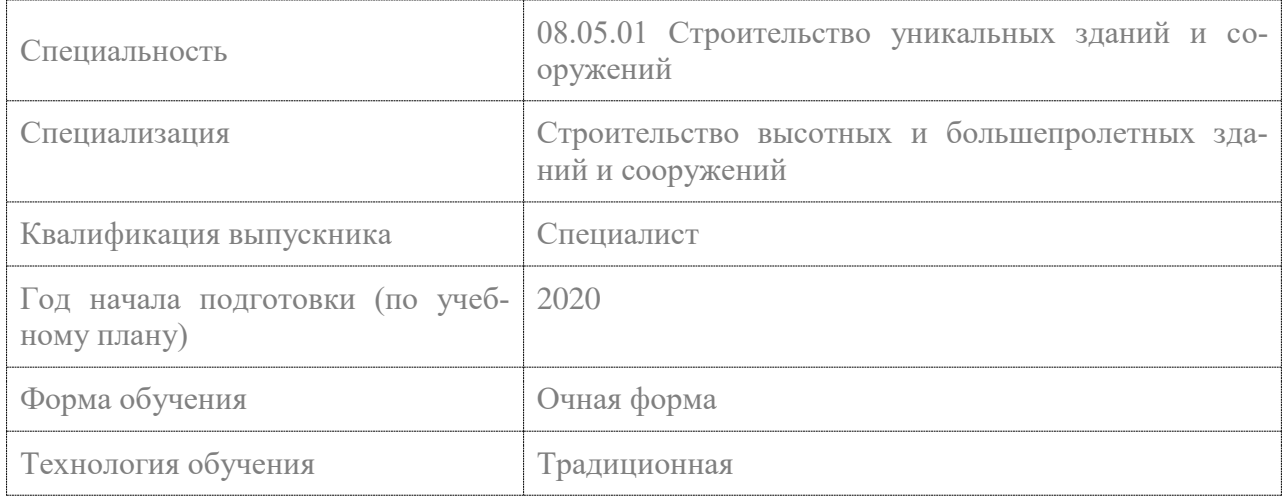

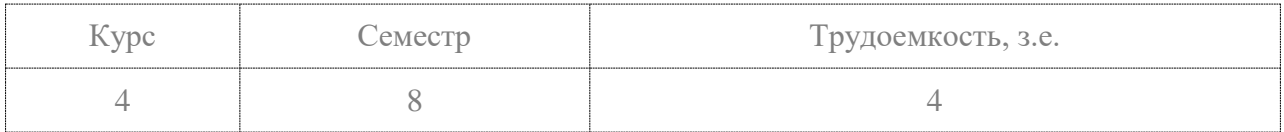

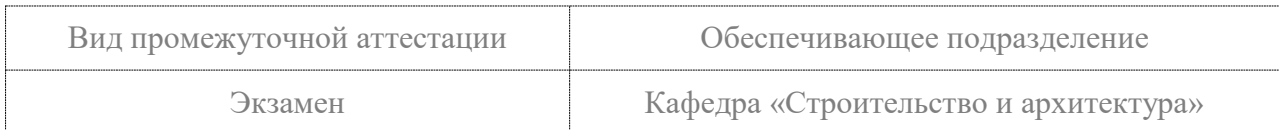

# Разработчик рабочей программы:

Доцент кафедры «Системы автоматизированного проектирования», кандидат технических наук, доцент

СОГЛАСОВАНО:

# СОГЛАСОВАНО:

Руководитель образовательной программы «Строительство уникальных зданий и сооружений»

Заведующий выпускающей кафедрой «Строительство и архитектура»

Ю.Н.Чудинов  $(OMO)$ (подпись) О.Е. Сысоев  $(nogmyc<sub>b</sub>)$  $(\Phi HO)$ 

(подпись

Ю.Н.Чудинов

 $(\Phi HO)$ 

#### **1 Введение**

Рабочая программа и фонд оценочных средств дисциплины «Расчѐт строительных конструкций методом конечных элементов» составлены в соответствии с требованиями федерального государственного образовательного стандарта, утвержденного приказом Минобрнауки Российской Федерации ФГОС ВО, утвержденный приказом Минобрнауки России от 31.05.2017 № 483, и основной профессиональной образовательной программы подготовки «Строительство высотных и большепролетных зданий и сооружений» по специальности «08.05.01 Строительство уникальных зданий и сооружений».

Практическая подготовка реализуется на основе:

Профессиональный стандарт 10.003 «СПЕЦИАЛИСТ В ОБЛАСТИ ИНЖЕНЕРНО-ТЕХНИЧЕСКОГО ПРОЕКТИРОВАНИЯ ДЛЯ ГРАДОСТРОИТЕЛЬНОЙ ДЕЯТЕЛЬНО-СТИ».

Обобщенная трудовая функция: A Проведение прикладных исследований в сфере инженерно-технического проектирования для градостроительной деятельности.

НУ-1 Производить расчеты и вычисления по установленным алгоритмам, НУ-3 Использовать информационно-коммуникационные технологии в профессиональной деятельности для производства работ по инженерно-техническому проектированию объектов градостроительной деятельности.

Профессиональный стандарт 10.003 «СПЕЦИАЛИСТ В ОБЛАСТИ ИНЖЕНЕРНО-ТЕХНИЧЕСКОГО ПРОЕКТИРОВАНИЯ ДЛЯ ГРАДОСТРОИТЕЛЬНОЙ ДЕЯТЕЛЬНО-СТИ».

Обобщенная трудовая функция: B Разработка проектной продукции по результатам инженерно-технического проектирования для градостроительной деятельности.

ТД-4 Моделирование свойств элементов объекта и его взаимодействия с окружающей средой с соблюдением установленных требований для производства работ по инженерно-техническому проектированию объектов градостроительной деятельности, НЗ-4 Методы, приемы и средства численного анализа.

Профессиональный стандарт 10.003 «СПЕЦИАЛИСТ В ОБЛАСТИ ИНЖЕНЕРНО-ТЕХНИЧЕСКОГО ПРОЕКТИРОВАНИЯ ДЛЯ ГРАДОСТРОИТЕЛЬНОЙ ДЕЯТЕЛЬНО-СТИ».

Обобщенная трудовая функция: C Регулирование, организация и планирование в сфере инженерно-технического проектирования для градостроительной деятельности.

НЗ-12 Современные средства автоматизации в сфере градостроительной деятельности, включая автоматизированные информационные системы.

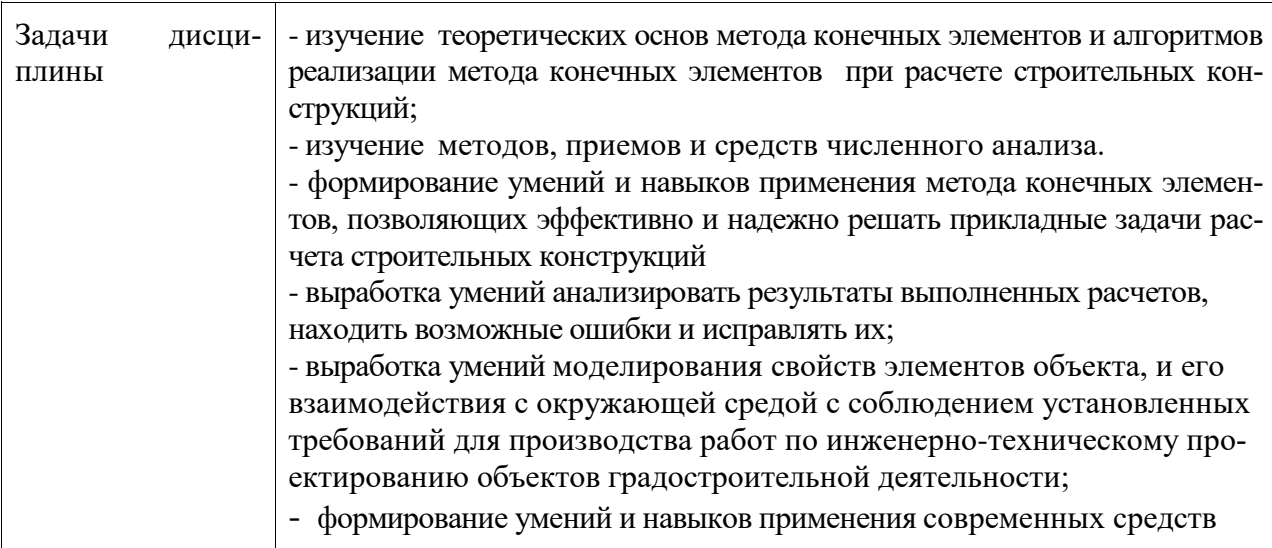

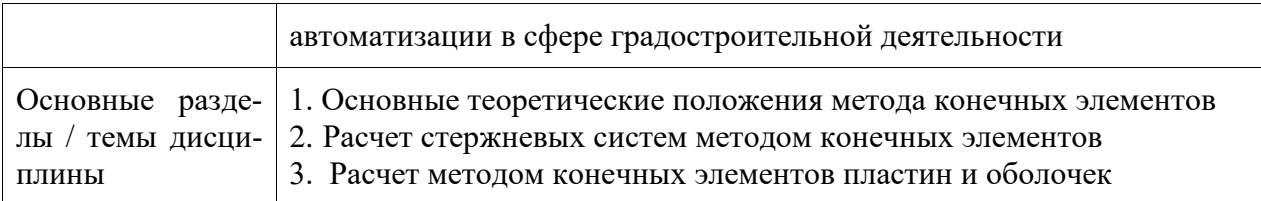

# 2 Перечень планируемых результатов обучения по дисциплине (модулю), соотнесенных с индикаторами достижения компетенций

Процесс изучения дисциплины «Расчёт строительных конструкций методом конечных элементов» направлен на формирование следующих компетенций в соответствии с ФГОС ВО и основной образовательной программой (таблица 1):

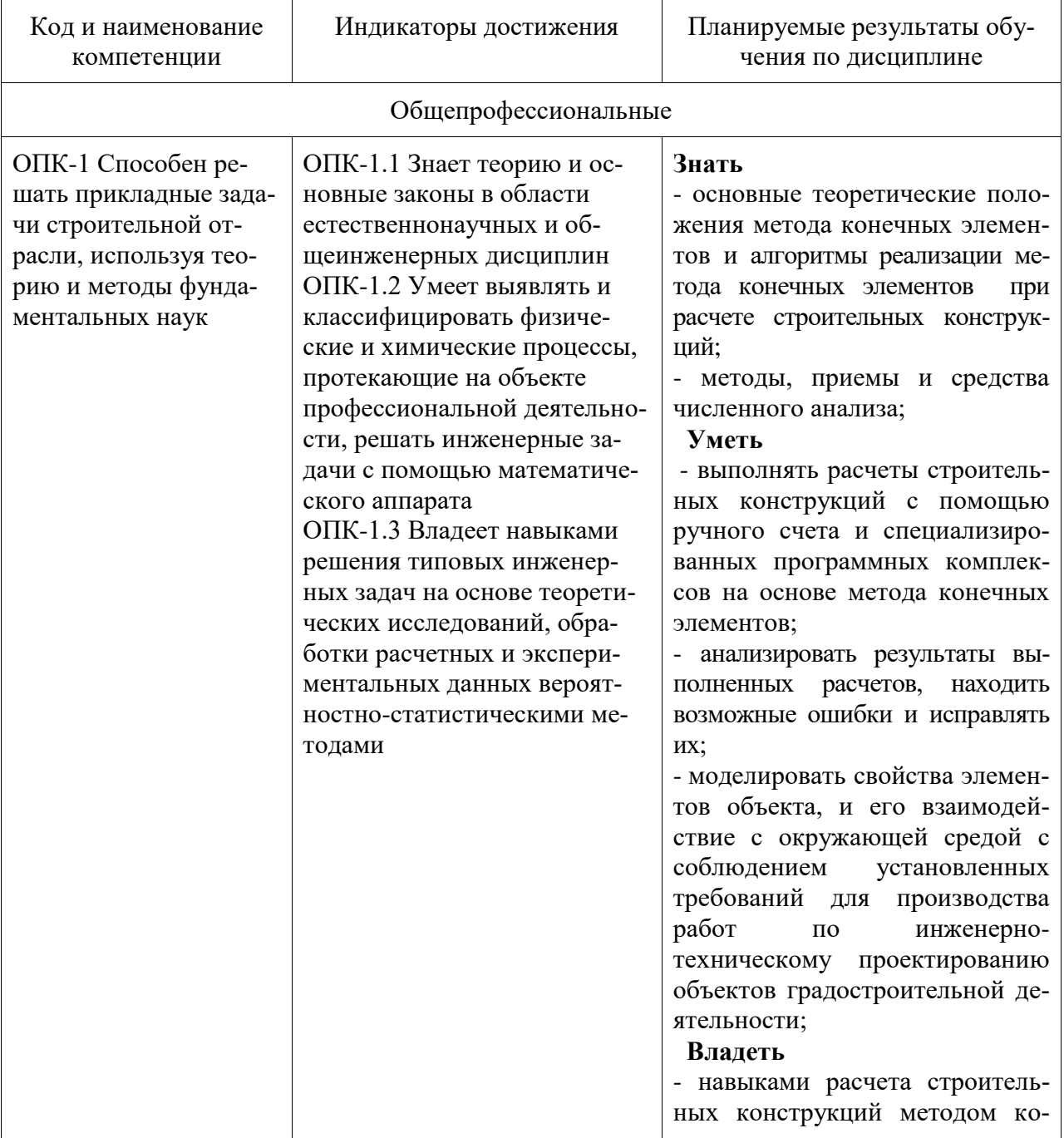

Таблица 1 - Компетенции и индикаторы их достижения

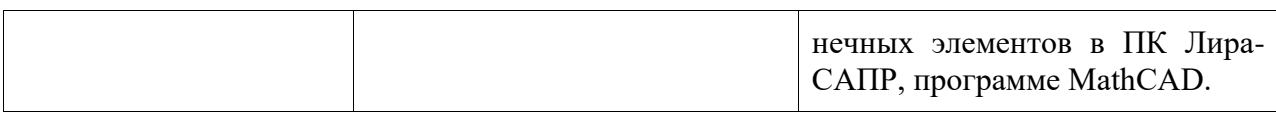

#### **3 Место дисциплины (модуля) в структуре образовательной программы**

Дисциплина «Расчѐт строительных конструкций методом конечных элементов» изучается на 4 курсе, 8 семестре.

Дисциплина входит в состав блока 1 «Дисциплины (модули)» и относится к базовой части.

Для освоения дисциплины необходимы знания, умения, навыки и / или опыт практической деятельности, сформированные в процессе изучения дисциплин / практик: «Химия», «Математика», «Физика», «Теория вероятностей и математическая статистика», «Теоретическая механика», «Сопротивление материалов», «Теплотехника», «Теория упругости с основами пластичности и ползучести», «Механика грунтов», «Электротехника и электроснабжение», «Строительная механика», «Механика жидкости и газа», «Вероятностные методы строительной механики и теория надежности строительных конструкций», «Теория расчета пластин и оболочек».

Знания, умения и навыки, сформированные при изучении дисциплины «Расчѐт строительных конструкций методом конечных элементов», будут востребованы при изучении последующих дисциплин: «Нелинейные задачи строительной механики», «Инженерно-геодезическое обеспечение строительства», «Динамика и устойчивость сооружений».

Дисциплина «Расчѐт строительных конструкций методом конечных элементов» частично реализуется в форме практической подготовки.

Дисциплина «Расчѐт строительных конструкций методом конечных элементов» в рамках воспитательной работы направлена на формирование у обучающихся активной гражданской позиции, уважения к правам и свободам человека, знания правовых основ и законов, воспитание чувства ответственности или умения аргументировать, самостоятельно мыслить, развивает творчество, профессиональные умения или творчески развитой личности, системы осознанных знаний, ответственности за выполнение учебнопроизводственных заданий и т.д.

### **4 Объем дисциплины (модуля) в зачетных единицах с указанием количества академических часов, выделенных на контактную работу обучающихся с преподавателем (по видам учебных занятий) и на самостоятельную работу обучающихся**

Общая трудоемкость (объем) дисциплины составляет 4 з.е., 144 акад. час.

Распределение объема дисциплины (модуля) по видам учебных занятий представлено в таблице 2.

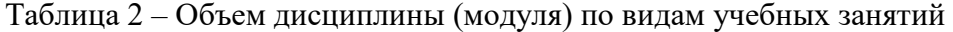

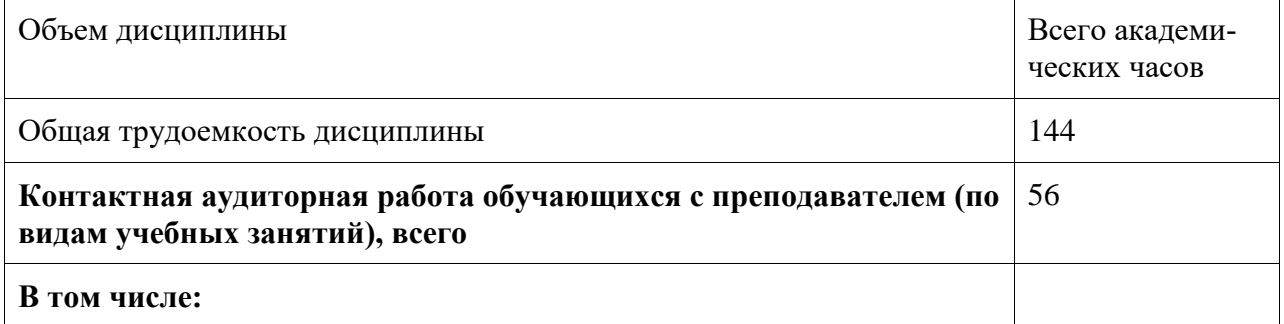

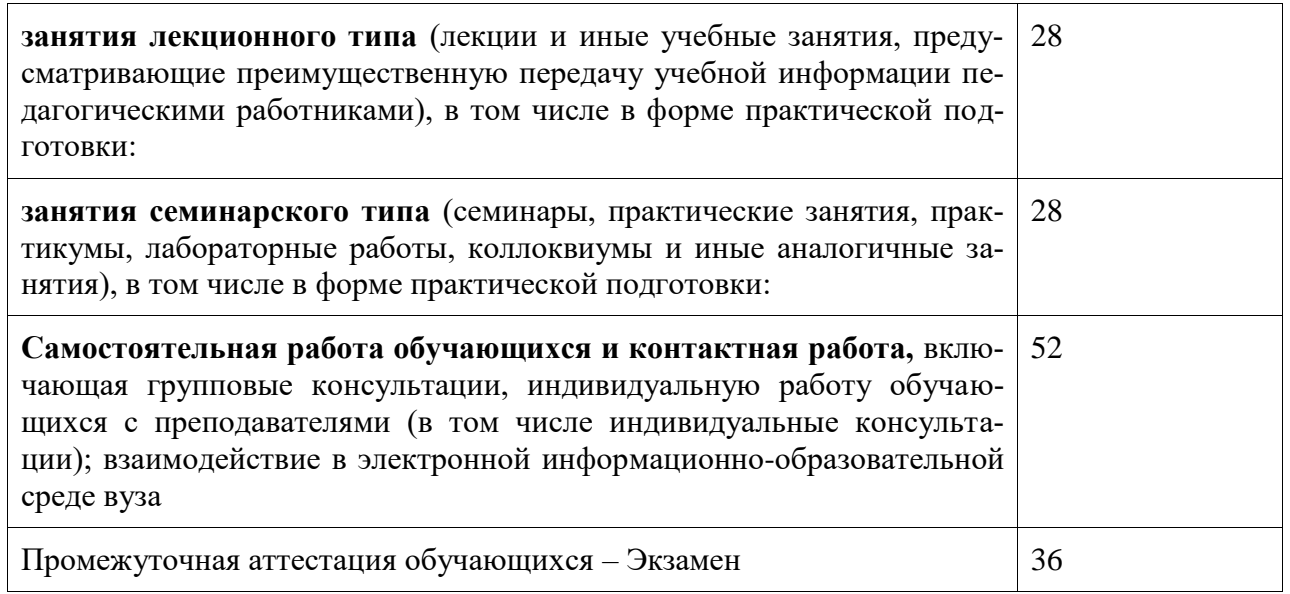

# 5 Содержание дисциплины (модуля), структурированное по темам (разделам) с указанием отведенного на них количества академических часов и видов учебной работы

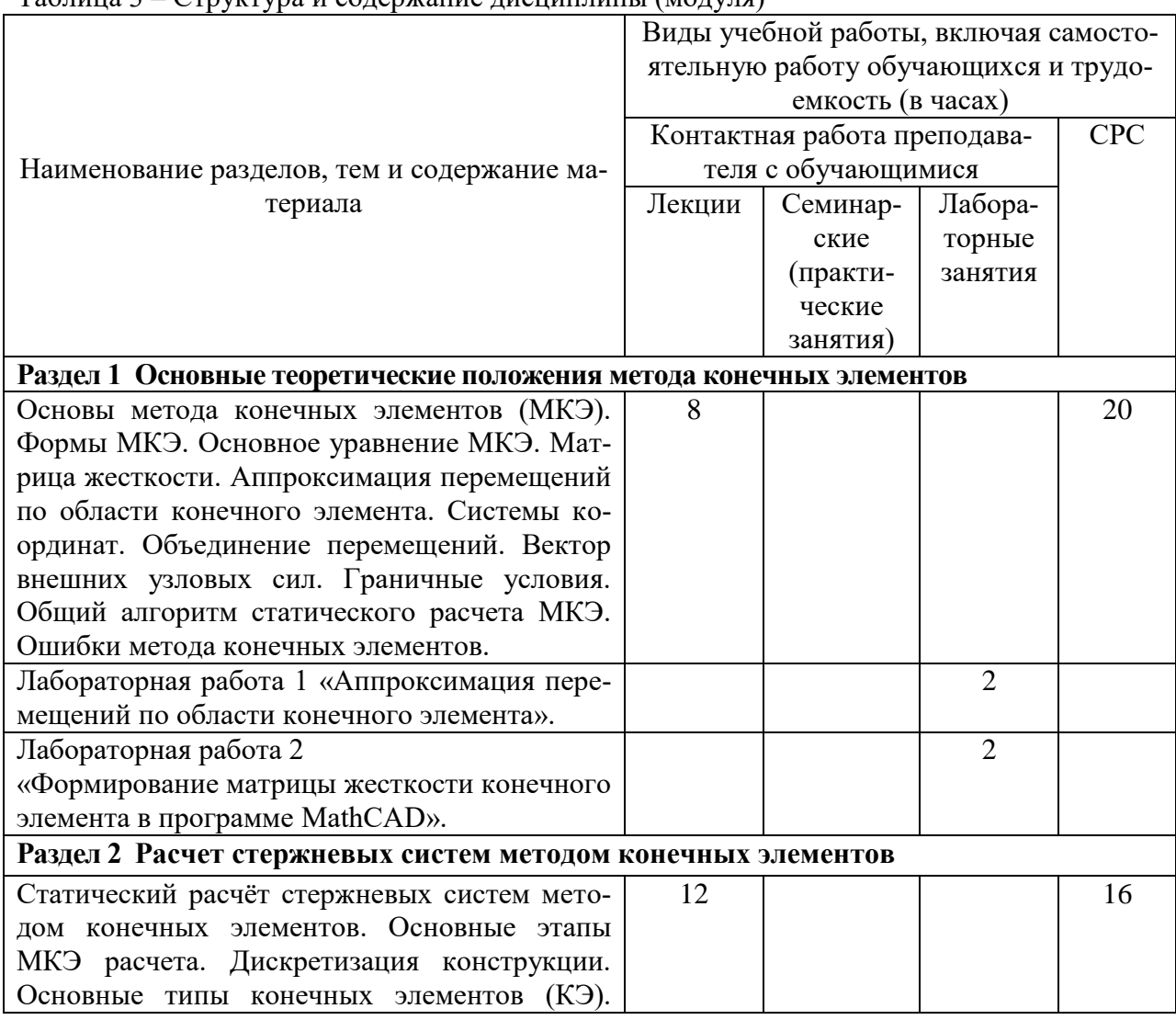

 $Ta6\pi$ ина 3 – Структура и солержание лисниплины (молуля)

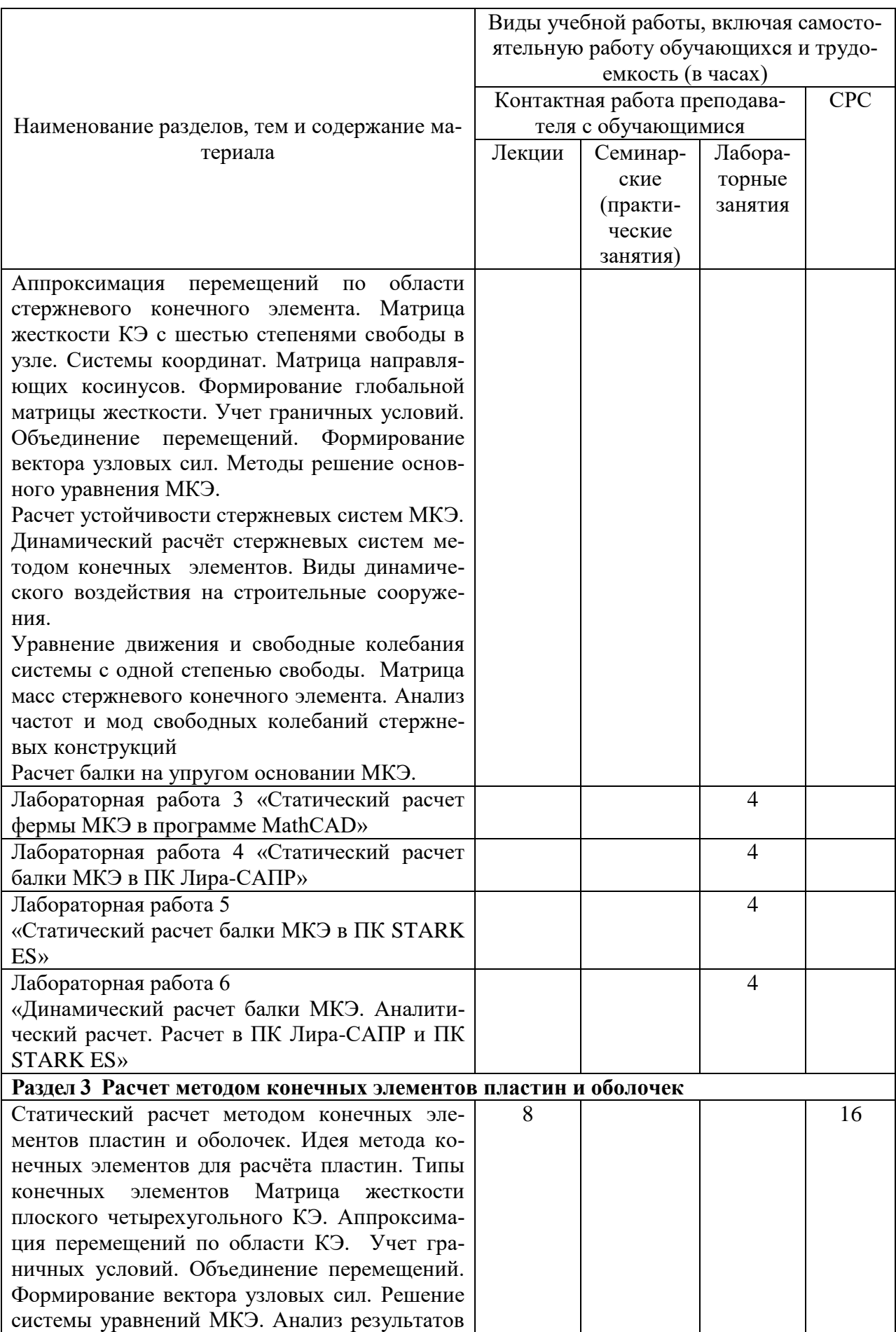

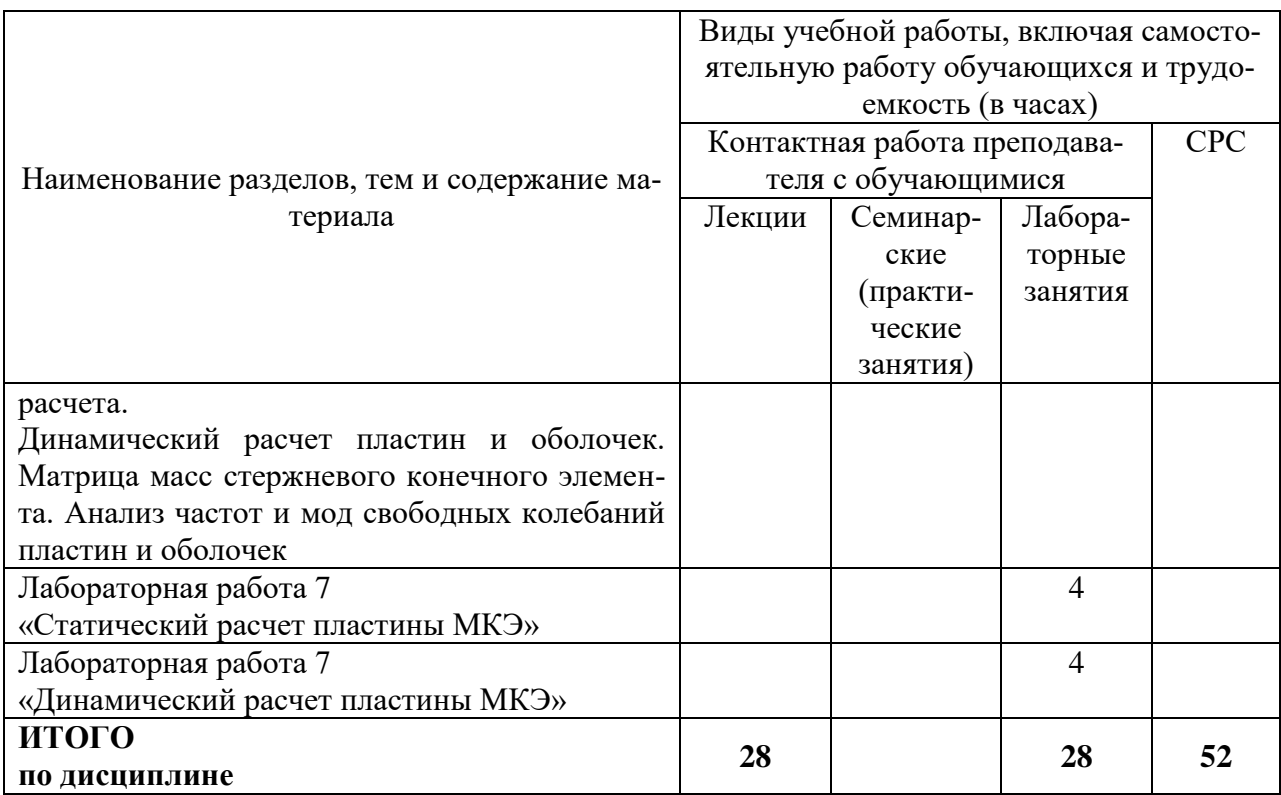

# 6 Внеаудиторная самостоятельная работа обучающихся по дисциплине (модулю)

При планировании самостоятельной работы студенту рекомендуется руководствоваться следующим распределением часов на самостоятельную работу (таблица 4):

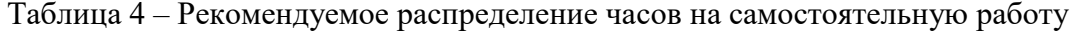

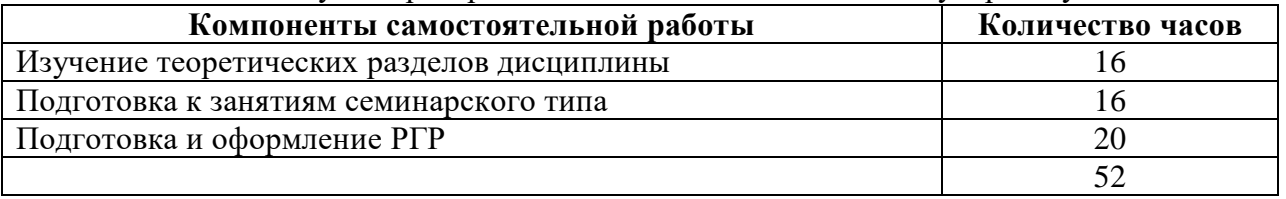

# 7 Оценочные средства для проведения текущего контроля и промежуточной аттестации обучающихся по дисциплине (модулю)

Фонд оценочных средств для проведения текущего контроля успеваемости и промежуточной аттестации представлен в Приложении 1.

Полный комплект контрольных заданий или иных материалов, необходимых для оценивания результатов обучения по дисциплине (модулю), практике хранится на кафедре-разработчике в бумажном и электронном виде.

### 8 Учебно-методическое и информационное обеспечение дисциплины (модуля)

#### 8.1. Основная литература

Лебедев А.В. Численные методы расчета строительных конструкций [Электронный ресурс] : учебное пособие / А.В. Лебедев. — Электрон. текстовые данные. — СПб. : Санкт-Петербургский государственный архитектурно-строительный университет, ЭБС

АСВ, 2012. — 55 c. — 978-5-9227-0338-3. — Режим доступа: **<http://www.iprbookshop.ru/19055.html>**

2. Строительная механика: метод конечных элементов : учеб. пособие / С.И. Трушин. — М. : ИНФРА-М, 2017. — 305 с. + Доп. материалы [Электронный ресурс; режим доступа http://www.znanium.com]

3. Денисов А.В. Автоматизированное проектирование строительных конструкций [Электронный ресурс] : учебно-практическое пособие / А.В. Денисов. — Электрон. текстовые данные. — М. : Московский государственный строительный университет, ЭБС АСВ, 2015. — 160 c. — 978-5-7264-1073-9. — Режим доступа: http://www.iprbookshop.ru/57034.html

4. Решение инженерных задач в пакете MathCAD [Электронный ресурс] : учебное пособие / Ю.Е. Воскобойников [и др.]. — Электрон. текстовые данные. — Новосибирск: Новосибирский государственный архитектурно-строительный университет (Сибстрин), ЭБС АСВ, 2013. — 121 c. — 978-5-7795-0641-0. — Режим доступа: **<http://www.iprbookshop.ru/68838.html>**

#### **8.2. Дополнительная литература**

1. «Компьютерное моделирование в задачах строительной механики» Издатель: [Издательство АСВ](http://iasv.ru/izdatelstvo-asv.html) Автор: Городецкий А.С., Барабаш М.С., Сидоров В.Н. ISBN: 978- 5-4323-0188-8 Кол-во страниц: 338 Год издания: 2016

#### **8.3. Методические указания для студентов по освоению дисциплины** (при наличии)

1. Расчет строительных стержневых конструкций в ПК «ЛИРА-САПР 2011» : учеб. пособие / Ю. Н. Чудинов. – Комсомольск-на-Амуре : ФБГОУ ВПО «КнАГТУ», 2013. – 88 с.

2. Расчет плоских ферм. Часть 1. Расчет фермы методом вырезания уз-лов. Расчет фермы в программе "Инженерный калькулятор": Методические указания к выполнению лабораторных работ по дисциплинам "Практикум по компьютерной технике", "Теоретическая механика" для студентов направления 270100 «Строительство» всех форм обучения/Сост.: Ю.Н. Чудинов. – Комсомольск-на-Амуре: ФБГОУВПО "КнАГТУ", 2013. – 24 с.

3. Расчет плоских ферм. Расчет фермы в ПК «ЛИРА» : в 2 ч. Ч. 2 : ме-тодические указания к выполнению лабораторных работ по дисциплинам «Практикум по компьютерной технике», «Теоретическая механика» для студентов направления 270100 «Строительство» всех форм обучения/ сост. Ю. Н. Чудинов. – Комсомольск-на-Амуре : ФБГОУ ВПО «КнАГТУ», 2013. – 32 с.

4. Статический расчет балок. Методические указания к выполнению лабораторных работ по дисциплинам "Практикум по компьютерной тех-нике", " Строительная механика. Спецкурс " для студентов направления 270100 «Строительство» всех форм обучения/Сост.: Ю.Н. Чудинов. – Ком-сомольск-на-Амуре: ФБГОУ ВПО "КнАГТУ", 2013. – 28 с.

5. Расчет плоских рам в ПК «ЛИРА» : методические указания к выпол-нению расчетно-графического задания по дисциплинам «Практикум по компьютерной технике», «Строительные конструкции. Спецкурс», «Строительная механика» / сост. Ю. Н. Чудинов. – Комсомольск-на-Амуре : ГОУВПО «КнАГТУ», 2013. – 28 с.

#### **8.4. Современные профессиональные базы данных и информационные справочные системы, используемые при осуществлении образователь-**

#### **ного процесса по дисциплине**

1 Электронно-библиотечная система ZNANIUM.COM. Договор ЕП 44 № 003/10 эбс ИКЗ 191272700076927030100100120016311000 от 17 апреля 2019 г.

2 Электронно-библиотечная система IPRbooks. Лицензионный договор № ЕП44 № 001/9 на предоставление доступа к электронно-библиотечной системе IPRbooks ИКЗ 191272700076927030100100090016311000 от 27 марта 2019г.

3 Электронно-библиотечная система eLIBRARY.RU. Договор № ЕП 44 № 004/13 на оказание услуг доступа к электронным изданиям ИКЗ

191272700076927030100100150016311000 от 15 апреля 2019 г.

# **8.5. Перечень ресурсов информационно-телекоммуникационной сети «Интернет», необходимых для освоения дисциплины (модуля)**

1. «Кодекс»: Сайт компании профессиональных справочных систем. Система Нормативно-Технической Информации «Кодекстехэксперт». Режим доступа (**[http://www.cntd.ru](http://www.cntd.ru/)**), свободный

2. КонсультантПлюс : Справочно-правовая система /Сайт компании справочной правовой системы «КонсультантПлюс». Режим доступа свободный.

3. «Лира-Сапр»: Сайт компании разработчика САПР для строительства ООО «Лира-САПР». База знаний. Режим доступа свободный. **<https://help.liraland.ru/>**

4. Материалы вебинара «Проектирование строительных конструкций с применением программ семейства ЛИРА-САПР 2015», 29 мая 2015 г. Организаторы – КнАГТУ (Комсомольск-на-Амуре) и ООО «Лира-САПР» (Киев), часть 1: <https://www.youtube.com/watch?v=7qj1K0RA-No>

5. Материалы вебинара «Проектирование строительных конструкций с применением программ семейства ЛИРА-САПР 2015», 29 мая 2015 г. Организаторы – КнАГТУ (Комсомольск-на-Амуре) и ООО «Лира-САПР» (Киев), часть 2: <https://www.youtube.com/watch?v=RRvpsxgvZsQ>

# **8.6. Лицензионное и свободно распространяемое программное обеспечение, используемое при осуществлении образовательного процесса по дисциплине**

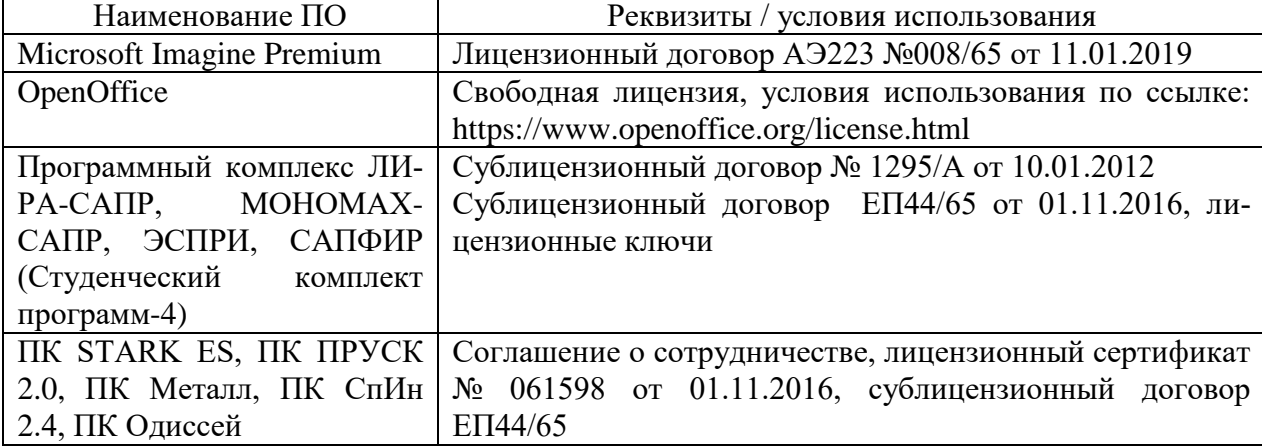

Таблица 7 – Перечень используемого программного обеспечения

#### **9 Организационно-педагогические условия**

Организация образовательного процесса регламентируется учебным планом и расписанием учебных занятий. Язык обучения (преподавания) - русский. Для всех видов аудиторных занятий академический час устанавливается продолжительностью 45 минут.

При формировании своей индивидуальной образовательной траектории обучающийся имеет право на перезачет соответствующих дисциплин и профессиональных модулей, освоенных в процессе предшествующего обучения, который освобождает обучающегося от необходимости их повторного освоения.

#### **9.1 Образовательные технологии**

Учебный процесс при преподавании курса основывается на использовании традиционных, инновационных и информационных образовательных технологий. Традиционные образовательные технологии представлены лекциями и семинарскими (практическими) занятиями. Инновационные образовательные технологии используются в виде широкого применения активных и интерактивных форм проведения занятий. Информационные образовательные технологии реализуются путем активизации самостоятельной работы студентов в информационной образовательной среде.

#### **9.2 Занятия лекционного типа**

Лекционный курс предполагает систематизированное изложение основных вопросов учебного плана.

На первой лекции лектор обязан предупредить студентов, применительно к какому базовому учебнику (учебникам, учебным пособиям) будет прочитан курс.

Лекционный курс должен давать наибольший объем информации и обеспечивать более глубокое понимание учебных вопросов при значительно меньшей затрате времени, чем это требуется большинству студентов на самостоятельное изучение материала.

#### **9.3 Занятия семинарского типа**

Семинарские занятия представляют собой детализацию лекционного теоретического материала, проводятся в целях закрепления курса и охватывают все основные разделы.

Основной формой проведения семинаров является обсуждение наиболее проблемных и сложных вопросов по отдельным темам, а также разбор примеров и ситуаций в аудиторных условиях. В обязанности преподавателя входят: оказание методической помощи и консультирование студентов по соответствующим темам курса.

Активность на семинарских занятиях оценивается по следующим критериям:

- ответы на вопросы, предлагаемые преподавателем;

- участие в дискуссиях;

- выполнение проектных и иных заданий;

- ассистирование преподавателю в проведении занятий.

Ответ должен быть аргументированным, развернутым, не односложным, содержать ссылки на источники.

Доклады и оппонирование докладов проверяют степень владения теоретическим материалом, а также корректность и строгость рассуждений.

Оценивание заданий, выполненных на семинарском занятии, входит в накопленную оценку.

#### **9.4 Самостоятельная работа обучающихся по дисциплине (модулю)**

Самостоятельная работа студентов – это процесс активного, целенаправленного приобретения студентом новых знаний, умений без непосредственного участия преподавателя, характеризующийся предметной направленностью, эффективным контролем и оценкой результатов деятельности обучающегося.

Цели самостоятельной работы:

- систематизация и закрепление полученных теоретических знаний и практических умений студентов;

- углубление и расширение теоретических знаний;

- формирование умений использовать нормативную и справочную документацию, специальную литературу;

- развитие познавательных способностей, активности студентов, ответственности и организованности;

- формирование самостоятельности мышления, творческой инициативы, способностей к саморазвитию, самосовершенствованию и самореализации;

- развитие исследовательских умений и академических навыков.

Самостоятельная работа может осуществляться индивидуально или группами студентов в зависимости от цели, объема, уровня сложности, конкретной тематики.

Технология организации самостоятельной работы студентов включает использование информационных и материально-технических ресурсов университета.

Контроль результатов внеаудиторной самостоятельной работы студентов может проходить в письменной, устной или смешанной форме.

Студенты должны подходить к самостоятельной работе как к наиважнейшему средству закрепления и развития теоретических знаний, выработке единства взглядов на отдельные вопросы курса, приобретения определенных навыков и использования профессиональной литературы.

#### **9.5 Методические указания для обучающихся по освоению дисциплины**

При изучении дисциплины обучающимся целесообразно выполнять следующие рекомендации:

1. Изучение учебной дисциплины должно вестись систематически.

2. После изучения какого-либо раздела по учебнику или конспектным материалам рекомендуется по памяти воспроизвести основные термины, определения, понятия раздела.

3. Особое внимание следует уделить выполнению отчетов по практическим занятиям и индивидуальным комплексным заданиям на самостоятельную работу.

4. Вся тематика вопросов, изучаемых самостоятельно, задается на лекциях преподавателем. Им же даются источники (в первую очередь вновь изданные в периодической научной литературе) для более детального понимания вопросов, озвученных на лекции.

При самостоятельной проработке курса обучающиеся должны:

- просматривать основные определения и факты;

- повторить законспектированный на лекционном занятии материал и дополнить его с учетом рекомендованной по данной теме литературы;

- изучить рекомендованную литературу, составлять тезисы, аннотации и конспекты наиболее важных моментов;

- самостоятельно выполнять задания, аналогичные предлагаемым на занятиях;

- использовать для самопроверки материалы фонда оценочных средств.

# **10 Описание материально-технического обеспечения, необходимого для осуществления образовательного процесса по дисциплине (модулю)**

#### **10.1 Учебно-лабораторное оборудование**

| Аудитория | Наименование аудитории<br>(лаборатории) | Используемое оборудование                 |  |  |  |  |  |
|-----------|-----------------------------------------|-------------------------------------------|--|--|--|--|--|
| 423/3     | Лаборатория<br>кафедры                  | 13 Персональных ЭВМ (intel Core i3 2100,  |  |  |  |  |  |
|           | $CA$ $IP$                               | 4ГБ ОЗУ, 1ГБ Видео), лицензионное<br>про- |  |  |  |  |  |
|           |                                         | граммное обеспечение (MathCAD, NanoCAD    |  |  |  |  |  |
|           |                                         | СПДС, NanoCAD Металлоконструкции, Лира-   |  |  |  |  |  |
|           |                                         | САПР, САПФИР, Мономах, ЭСПРИ, STARK       |  |  |  |  |  |
|           |                                         | ES, Гранд-Смета);                         |  |  |  |  |  |
|           |                                         | Персональный ЭВМ преподавателя;           |  |  |  |  |  |
|           |                                         | Мультимедийный проектора;                 |  |  |  |  |  |

Таблица 6 – Перечень оборудования лаборатории

#### **10.2 Технические и электронные средства обучения**

#### **Лабораторные занятия***.*

Для лабораторных занятий используется аудитория № 423/3, оснащенная оборудованием, указанным в табл. 8:

#### **Самостоятельная работа***.*

Помещения для самостоятельной работы оснащены компьютерной техникой с возможностью подключения к сети «Интернет» и доступом к электронной информационнообразовательной среде КнАГУ:

- читальный зал НТБ КнАГУ;
- компьютерные классы (ауд. 325 корпус № 3).

### **11 Иные сведения**

### **Методические рекомендации по обучению лиц с ограниченными возможностями здоровья и инвалидов**

Освоение дисциплины обучающимися с ограниченными возможностями здоровья может быть организовано как совместно с другими обучающимися, так и в отдельных группах. Предполагаются специальные условия для получения образования обучающимися с ограниченными возможностями здоровья.

Профессорско-педагогический состав знакомится с психолого-физиологическими особенностями обучающихся инвалидов и лиц с ограниченными возможностями здоровья, индивидуальными программами реабилитации инвалидов (при наличии). При необходимости осуществляется дополнительная поддержка преподавания тьюторами, психологами, социальными работниками, прошедшими подготовку ассистентами.

В соответствии с методическими рекомендациями Минобрнауки РФ (утв. 8 апреля 2014 г. N АК-44/05вн) в курсе предполагается использовать социально-активные и рефлексивные методы обучения, технологии социокультурной реабилитации с целью оказания помощи в установлении полноценных межличностных отношений с другими студентами, создании комфортного психологического климата в студенческой группе. Подбор и разработка учебных материалов производятся с учетом предоставления материала в различных формах: аудиальной, визуальной, с использованием специальных технических средств и информационных систем.

Освоение дисциплины лицами с ОВЗ осуществляется с использованием средств обучения общего и специального назначения (персонального и коллективного использования). Материально-техническое обеспечение предусматривает приспособление аудиторий к нуждам лиц с ОВЗ.

Форма проведения аттестации для студентов-инвалидов устанавливается с учетом индивидуальных психофизических особенностей. Для студентов с ОВЗ предусматривается доступная форма предоставления заданий оценочных средств, а именно:

- в печатной или электронной форме (для лиц с нарушениями опорнодвигательного аппарата);

- в печатной форме или электронной форме с увеличенным шрифтом и контрастностью (для лиц с нарушениями слуха, речи, зрения);

- методом чтения ассистентом задания вслух (для лиц с нарушениями зрения).

Студентам с инвалидностью увеличивается время на подготовку ответов на контрольные вопросы. Для таких студентов предусматривается доступная форма предоставления ответов на задания, а именно:

- письменно на бумаге или набором ответов на компьютере (для лиц с нарушениями слуха, речи);

- выбором ответа из возможных вариантов с использованием услуг ассистента (для лиц с нарушениями опорно-двигательного аппарата);

- устно (для лиц с нарушениями зрения, опорно-двигательного аппарата).

При необходимости для обучающихся с инвалидностью процедура оценивания результатов обучения может проводиться в несколько этапов.

# **ФОНД ОЦЕНОЧНЫХ СРЕДСТВ**

# **по дисциплине**

# **«Расчѐт строительных конструкций методом конечных элементов»**

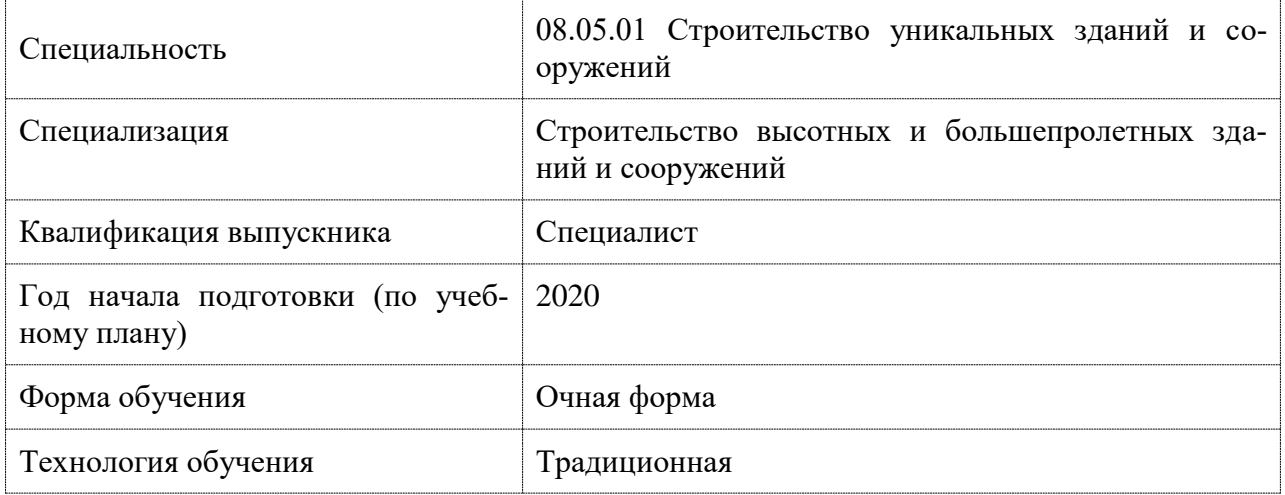

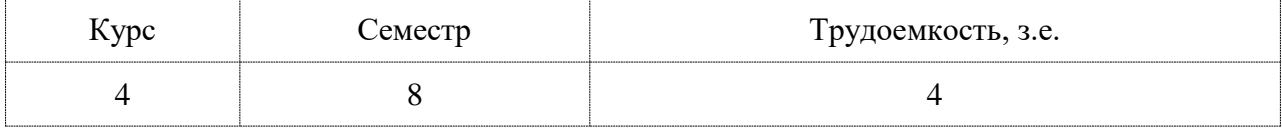

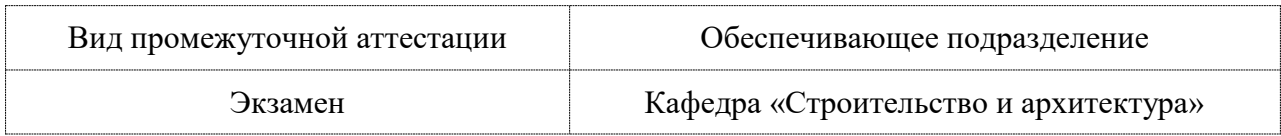

# 1 Перечень планируемых результатов обучения по дисциплине (модулю), соотнесенных с индикаторами достижения компетенций

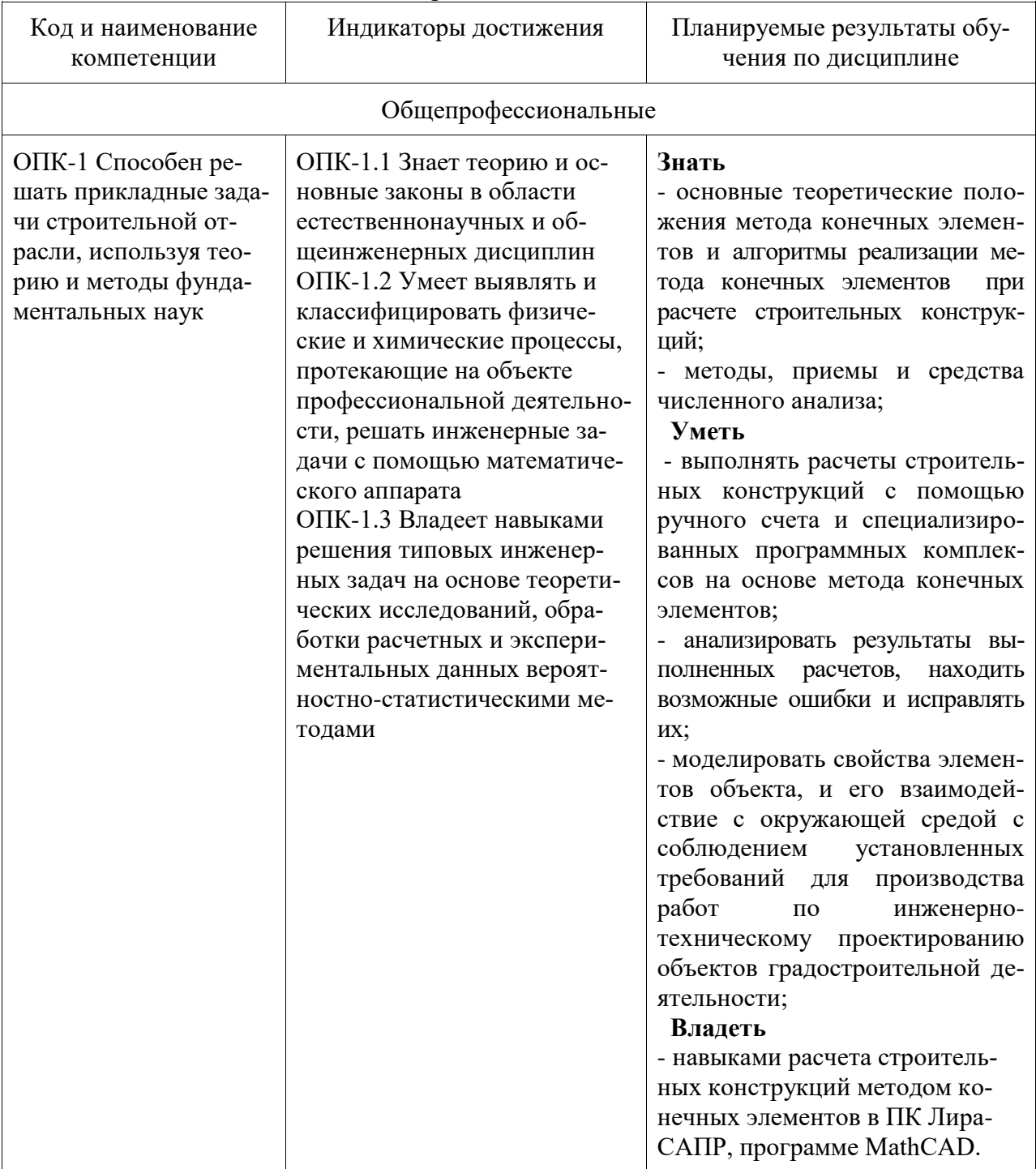

Таблица 1 - Компетенции и индикаторы их достижения

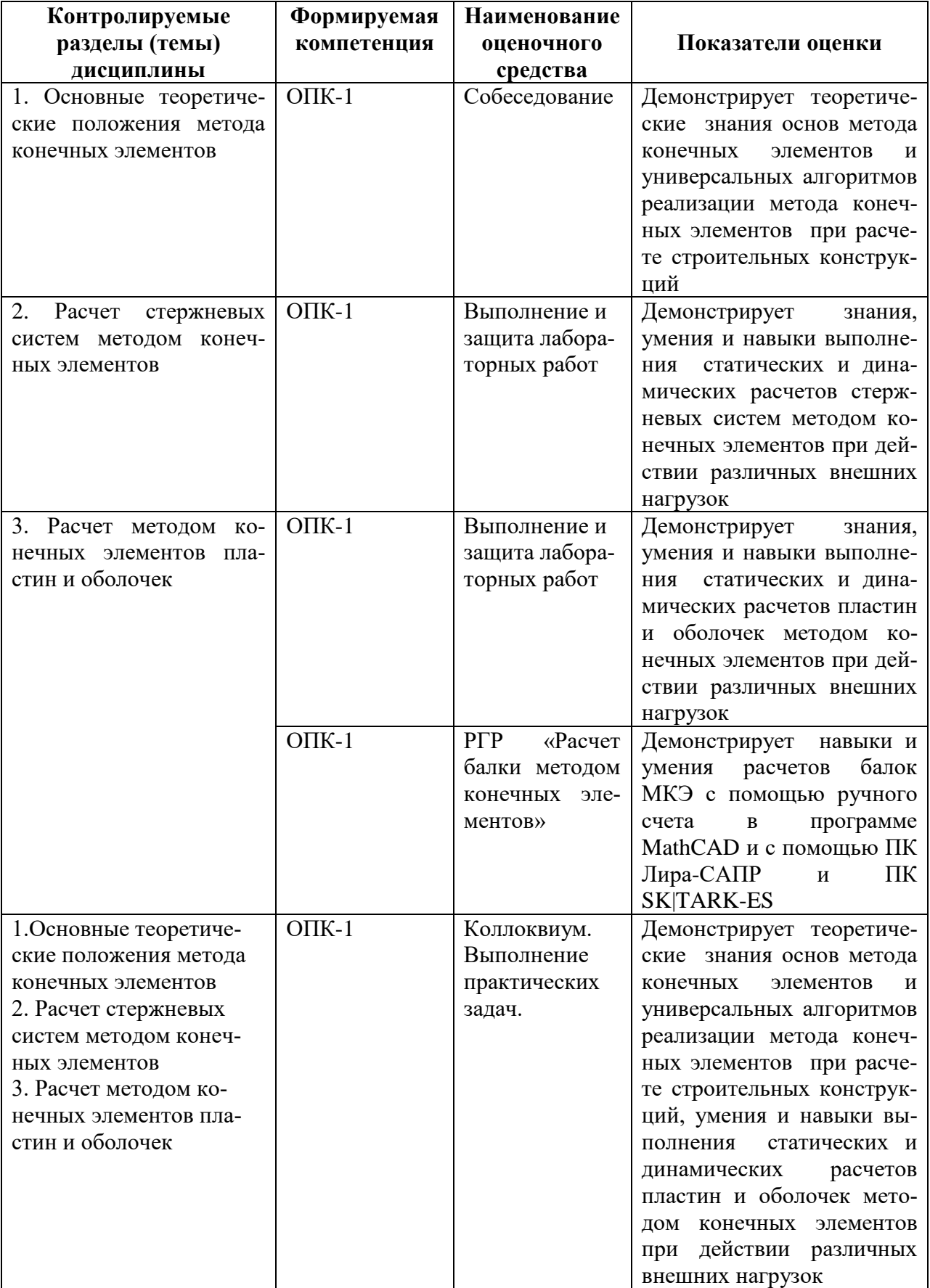

Таблица 2 – Паспорт фонда оценочных средств

# **2 Методические материалы, определяющие процедуры оценивания знаний, умений, навыков и (или) опыта деятельности, характеризующие процесс формирования компетенций**

Методические материалы, определяющие процедуры оценивания знаний, умений, навыков и (или) опыта деятельности, представлены в виде технологической карты дисциплины (таблица 3).

Таблица 3 – Технологическая карта

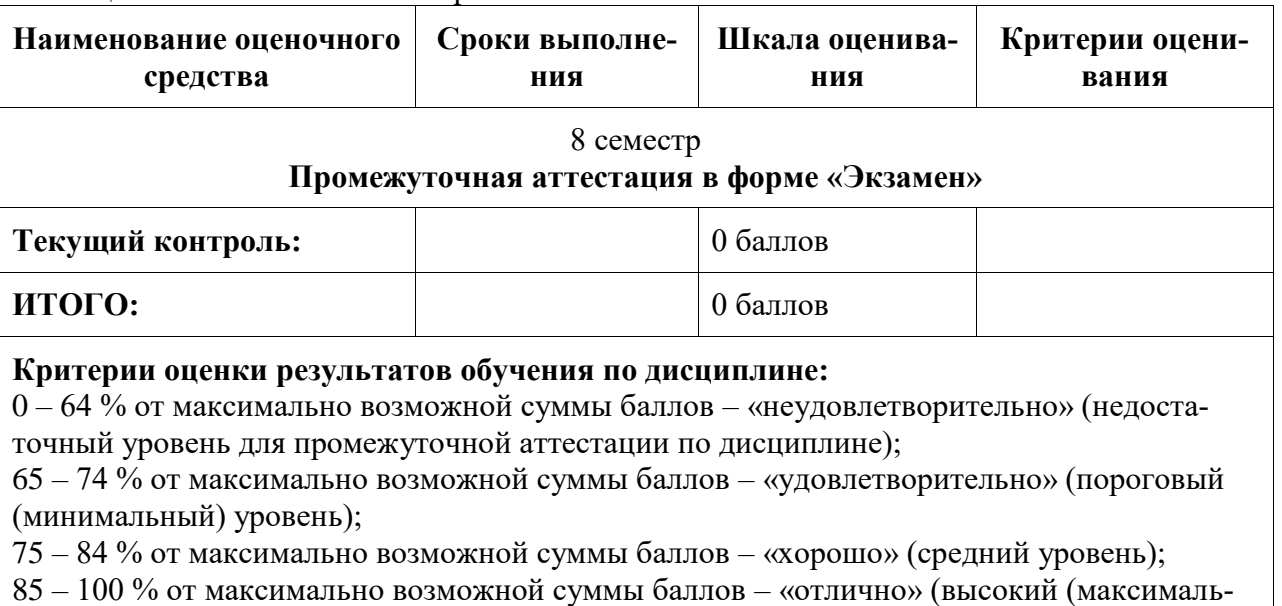

ный) уровень)

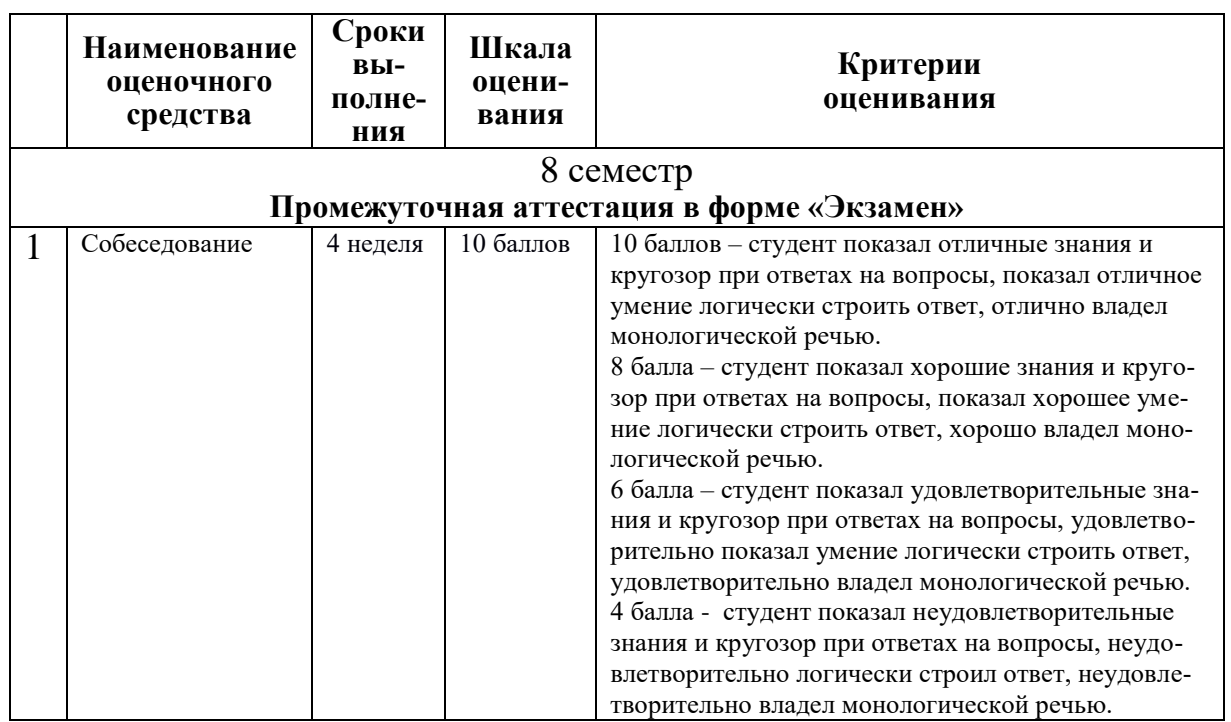

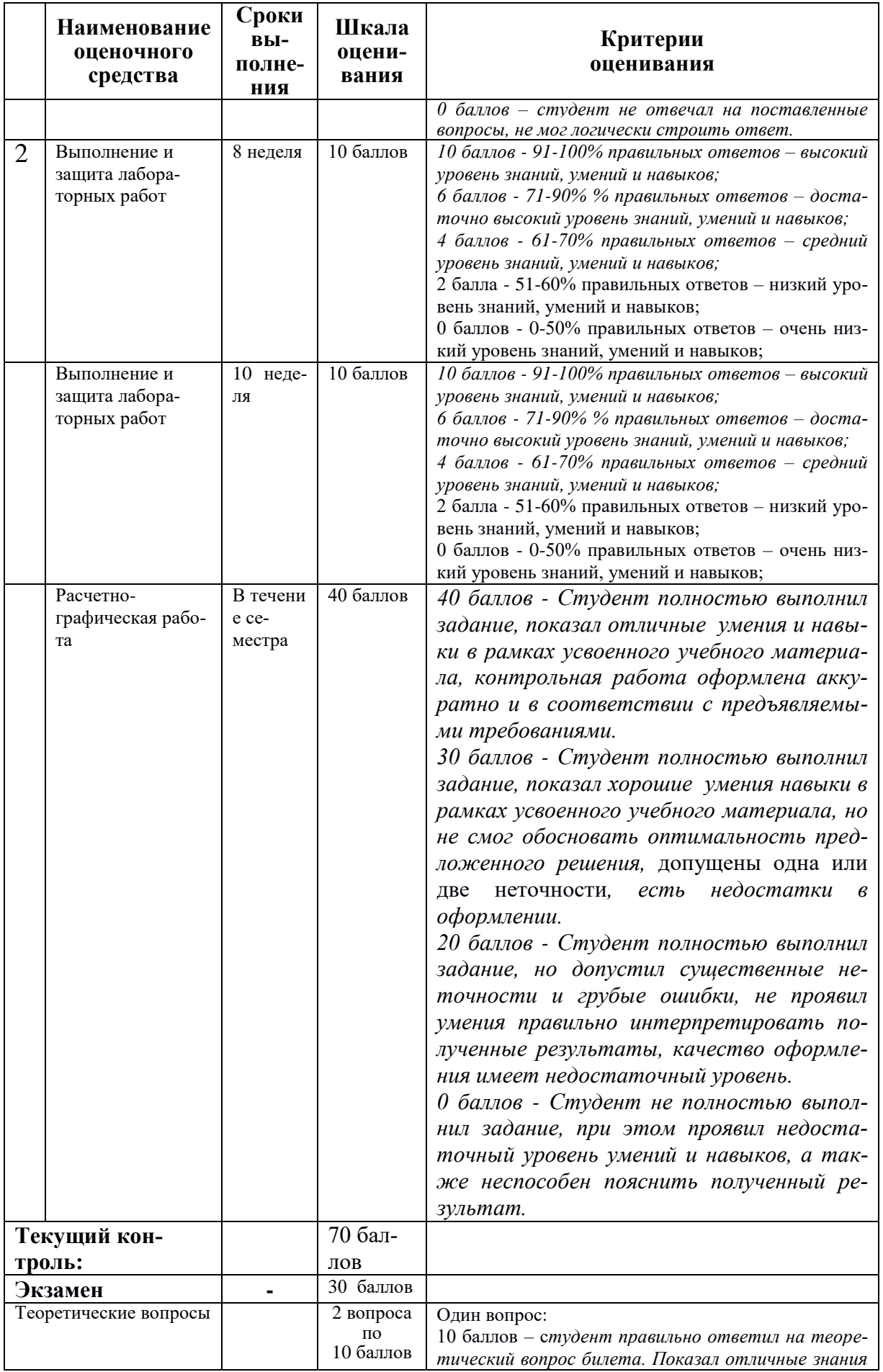

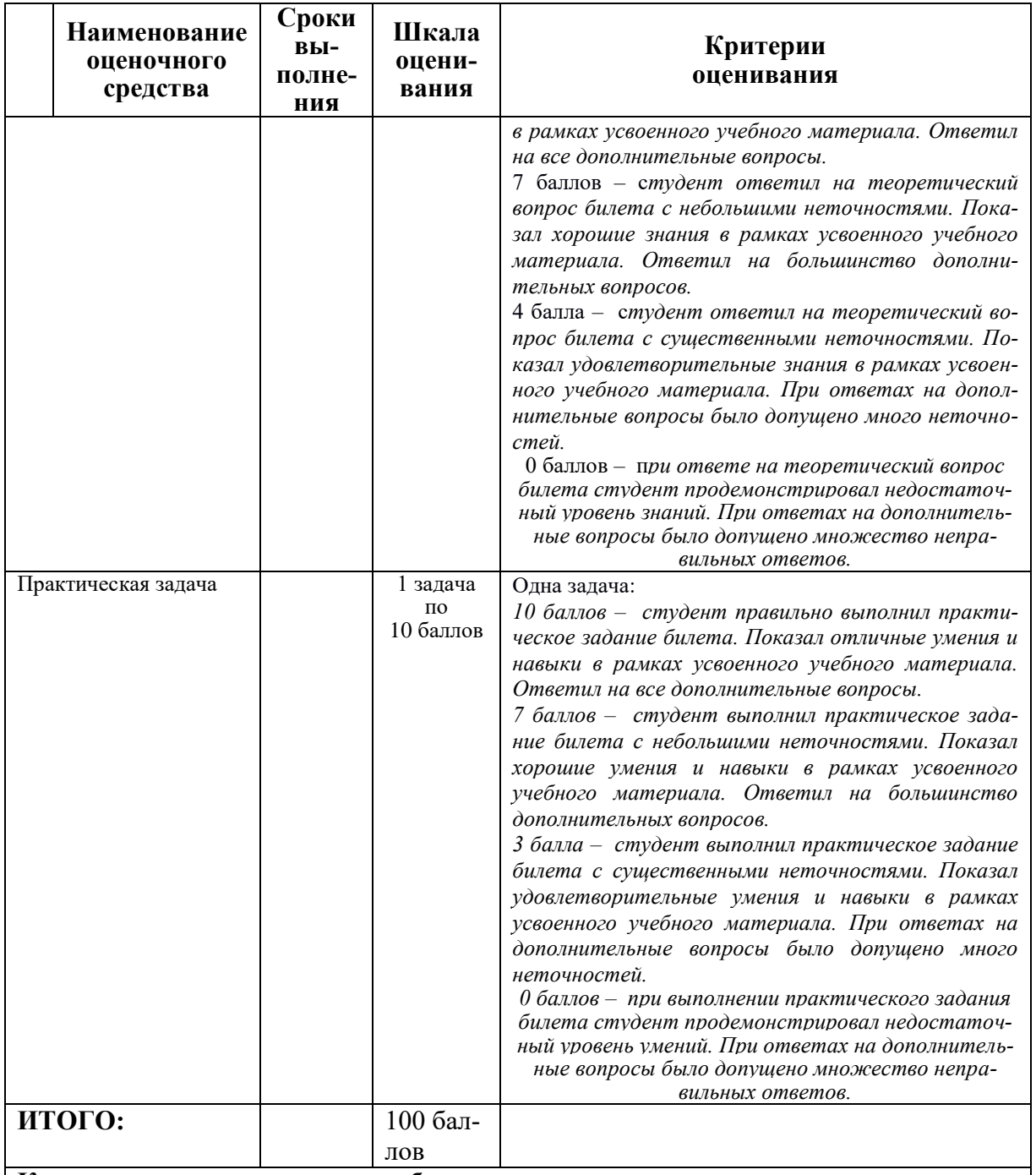

**Критерии оценки результатов обучения по дисциплине:**

0 – 64 % от максимально возможной суммы баллов – «неудовлетворительно» (недостаточный уровень для промежуточной аттестации по дисциплине);

65 – 74 % от максимально возможной суммы баллов – «удовлетворительно» (пороговый (минимальный) уровень);

75 – 84 % от максимально возможной суммы баллов – «хорошо» (средний уровень); 85 – 100 % от максимально возможной суммы баллов – «отлично» (высокий (максимальный) уровень)

#### **Задания для текущего контроля**

# **Собеседование**

#### **Раздел 1. Основные теоретические положения метода конечных элементов**

1. Как производится дискретизация стержневой системы по МКЭ?

2. Сколько степеней свободы имеют узлы плоской шарнирно-стержневой системы?

3. Каким требованиям должен отвечать конечный элемент стержня?

4. Какие типы конечных элементов используются при расчете плоской стержневой системы?

5. Какие конечные элементы используются при расчете пластин, оболочек, массивных тел?

6. Что представляют собой местная и общая системы координат в МКЭ?

7. Для чего нужна матрица направляющих косинусов?

8. Каким образом получена матрица жесткости стержня

в местной системе координат?

9. Что представляют собой элементы матрицы жесткости?

10. Как перевести матрицу жесткости стержня из местной

системы координат в общую систему?

11. Как перевести матрицу жесткости стержня из общей в местную систему координат?

12. Что представляет собой вектор узловых нагрузок?

13. Каким образом учитываются опорные связи?

14. В каком порядке вычисляются внутренние усилия?

15. Какая нумерация узлов является оптимальной?

16. Перечислите основные этапы расчета по МКЭ.

17. Каким образом осуществляется проверка результатов расчета в МКЭ

### **Выполнение и защита лабораторных работ**

### **Раздел 2.**

# **Расчет стержневых систем методом конечных элементов Практические задания**

Выполнить статический расчет балочной фермы с параллельными поясами МКЭ в ПК Лира-САПР, ПК STARK ES и программе MathCAD на два варианта загружения при шарнирном и жестком сопряжении элементов фермы.

Данные о геометрии фермы, нагрузках, действующих на раму выби-раются из таблицы 7 по номеру варианта. Номер варианта представляет двухзначное число – последние две цифры шифра зачетной книжки (сту-денческого билета).

| Tavimua / — rickvandic данные к заданию «Tac Tel Infockon фермы» |                       |  |  |  |  |  |  |  |  |  |  |
|------------------------------------------------------------------|-----------------------|--|--|--|--|--|--|--|--|--|--|
| Тип                                                              | Цифра                 |  |  |  |  |  |  |  |  |  |  |
| решетки                                                          |                       |  |  |  |  |  |  |  |  |  |  |
| фермы                                                            | Первая цифра варианта |  |  |  |  |  |  |  |  |  |  |

Таблица 7 – Исходные данные к заданию «Расчет плоской фермы»

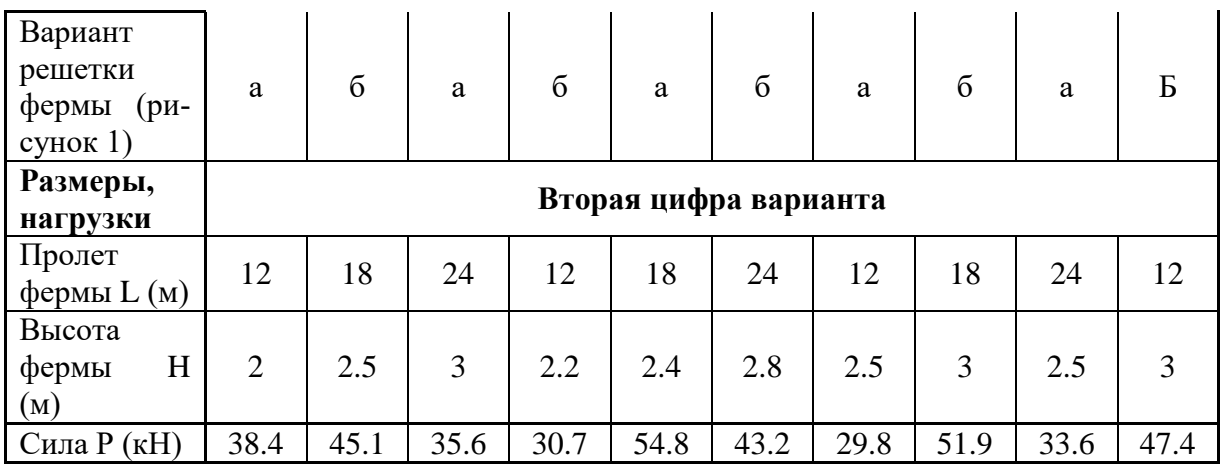

Примечание. Размер панелей нижнего пояса для всех вариантов принимается одинаковым  $L$ пан = 3 м.

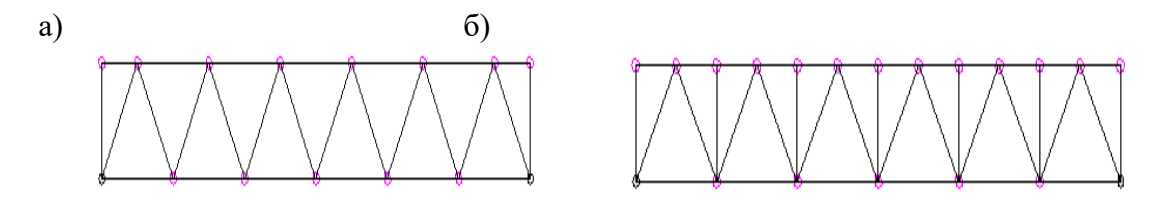

Рисунок 1 - варианты решеток ферм: а - без промежуточных стоек; б - с промежуточными стойками

## Разлел 3. Расчет методом конечных элементов пластин и оболочек Практические задания

Для железобетонной плиты (рисунок 2) требуется:

1) выполнить расчет плиты на статические нагрузки МКЭ для трех случаев загружения;

2) вывести на экран деформированные схемы и изополя перемещений по направлению Z;

3) определить наибольшие значения прогибов пластины для всех случаев нагружения;

4) вывести на экран изополя погонных изгибающих моментов Мх и поперечных сил Qx;

5) определить наибольшие значения погонных изгибающих моментов Мх и поперечных сил Ох;

6) составить таблицу расчетных сочетаний усилий (РСУ) и произвести расчет РСУ;

7) для среднего элемента плиты просмотреть результаты РСУ и опреде-

лить, при каких сочетаниях усилий получены наибольшие значения Мх и Ох;

8) произвести аналитическую проверку полученных результатов. Номера вариантов указаны в табл. 5.

Короткие стороны плиты оперты по всей длине. Длинные стороны плиты — свободны. Шаг сети КЭ — 0.5 м. Материал плиты — бетон ВЗ5. Заданные нагрузки:

• загружение 1 — собственный вес;

• загружение 2 — сосредоточенные силы Р и Р1 приложенные к срединным узлам плиты, параллельным короткой стороне, нагрузка P1

приложена к крайним узлам;

• загружение  $3$  — сосредоточенные моменты М и М1, приложенные к коротким сторонам плиты, сосредоточенный момент М1 приложен к крайним узлам

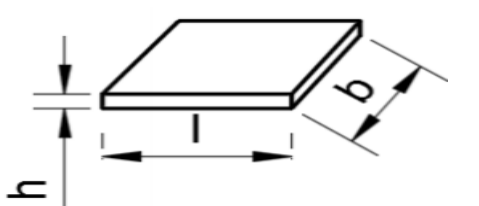

Рисунок 2 – Расчетная схема плиты Таблица 8. Исходные данные к заданию «Статический расчет плиты МКЭ»

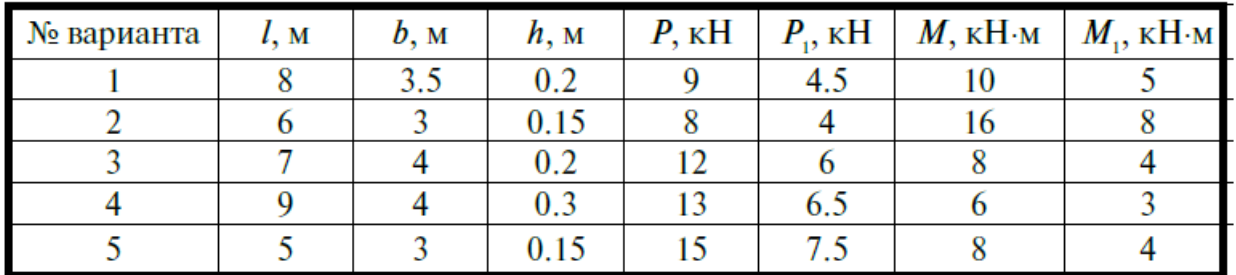

### **РГР «Расчет балки методом конечных элементов»**

Выполнить статический расчет балки методом конечных элементов:

- а) с помощью ручного счета в программе MathCAD;
- б) с помощью ПК Лира-САПР;
- в) с ПК STARK ES.

Состав и порядок оформления РГР.

- 1. По двум последним цифрам зачетной книжки (студенческого билета) выбрать из методических указаний исходные данные (геометрия балки, граничные условия, нагрузки, характеристики материала) .
- 2. Для оформления РГР выполнить чертеж расчетной схемы балки в программе NanoCAD СПДС и с помощью виртуальной печати перевести ее в формат \*.pdf.
- 3. Выполнить статический расчет балки МКЭ в программе MathCAD.
- 4. Выполнить статический расчет балки МКЭ в ПК Лира-САПР».
- 5. Выполнить статический расчет балки МКЭ в ПК STARK ES.
- 6. Сравнить результаты расчетов, полученные в ПК Лира-САПР, ПК STARK ES и программе MathCAD. Если расхождение результатов превышает 5 процентов, найти ошибки и исправить их.
- 7. Проанализировать полученные результаты (эпюры внутренних усилий, перемещения) на предмет корректности, используя правила строительной механики.
- 8. Перенести результаты всех расчетов в программу MathCAD.
- 9. Полный ход выполнения работы оформить в программе MathCAD и перевести его в формат \*.pdf.
- 10. Объединить файлы \*.pdf хода выполнения работы и полученной ранее расчетной схемы балки.
- 11. В папку с отчетом по РГР скопировать все расчетные и графические файлы из программ NanoCAD СПДС, ПК Лира-САПР, ПК STARK ES. MathCAD. Наличие всех этих файлов является обязательным при защите РГР. Итоговый файл в формате \*.pdf, который впоследствии выставляется в личный кабинет студента, в первую очередь необходим для отчетности. Но этот файл является слабой копией проделанной студентом работой и не дает полной возможности оценить коррект-

ность выполненных расчетов, соответствие РГР номеру варианта, правильности выполнения чертежа расчетной схемы. Все свойства объектов (графических, математических и т.д.) могут быть доступны только в исходных оригинальных файлах.

# **Варианты исходных данных для РГР.**

Данные о геометрии и нагрузках действующих на балку (рисунок 3) выбираются из таблицы 7 по номеру варианта. Номер варианта представляет двухзначное число – последние две цифры шифра зачетной книжки (студенческого билета).

По первой цифре варианта принимаются данные о геометрии расчетной схемы (1- 4 строки таблицы 9)

По второй цифре варианта принимаются значения нагрузок (5-6 строки таблицы 9.<br> $q = 2.8$  кН/м

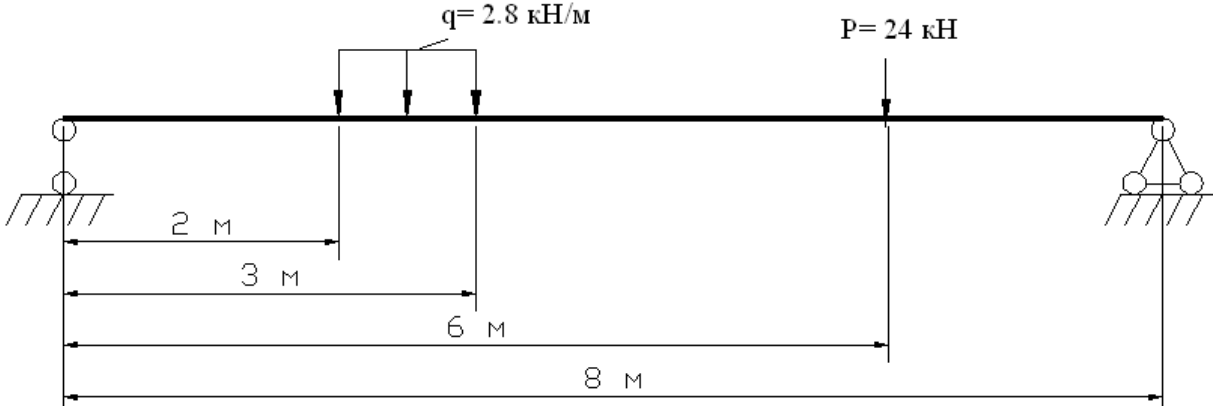

Рисунок 3 – Расчетная схема балки

Таблица 9 – Варианты заданий для РГР «Расчет балки методом конечных элементов»

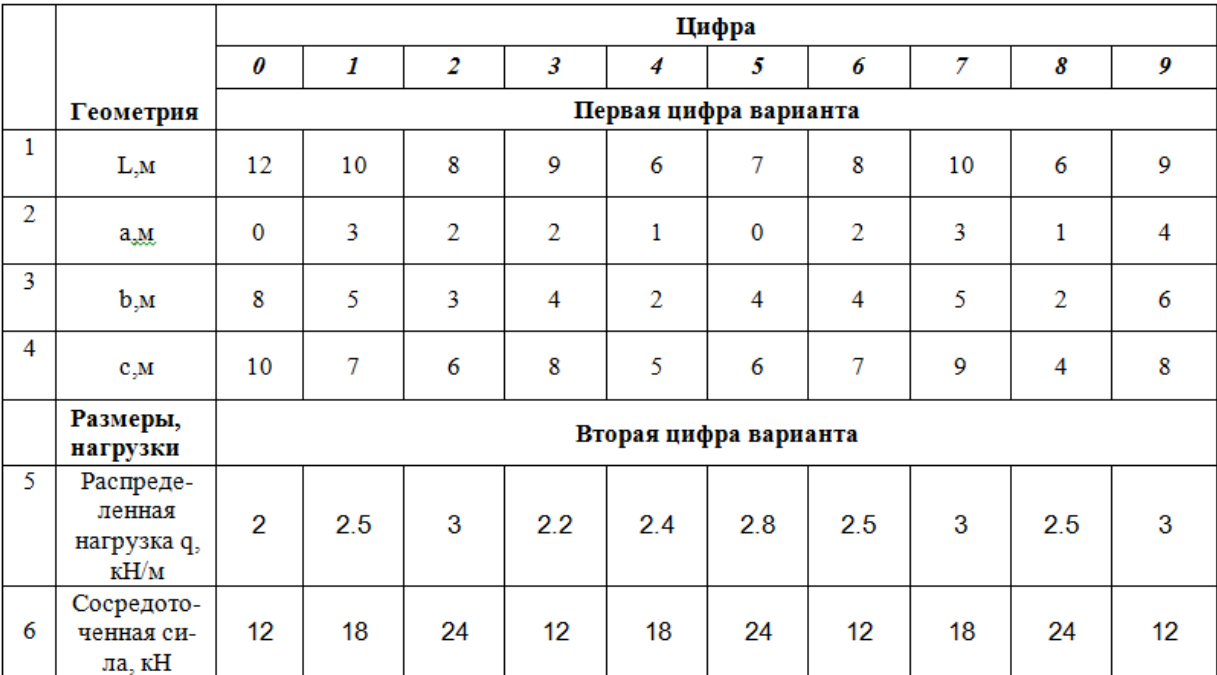

#### **Вопросы к коллоквиуму**

1. Перечислите основные современные численные методы расчета конструкций.

2. В чем суть (основная идея) метода конечных элементов?

3. Что такое дискретизация расчетной области конструкции при расчете МКЭ?

4. Перечислите основные шаги общего алгоритма статического расчета по МКЭ?

5. Конечные элементы, их типы. Степени свободы конечного элемента. 6. Конечноэлементная расчетная схема. Приведение нагрузки на систему к узловой.

7. Матрица жесткости конечного элемента. Ее структура. Связь между перемещениями узлов элемента и усилиями, действующими на них.

8. По каким формулам вычисляются элементы матрицы жесткости конечного элемента?

9. По каким формулам вычисляются элементы матрицы масс конечного элемента?

10. Метод разложения по собственным формам.

11. Преобразование матрицы жесткости конечного элемента при повороте координатных осей.

12. Объединение конечных элементов. Условие равновесия узлов в конечноэлементной схеме. Формирование системы разрешающих уравнений метода конечных элементов.

13.Формирование глобальной матрицы жесткости конечно-элементной схемы из матриц жесткости конечных элементов.

14. Определение внутренних усилий в стержневых конечных элементах после нахождения узловых перемещений в конечно-элементной схеме.

15. Учет связей и заданных узловых перемещений в системе разрешающих уравнений метода конечных элементов.

16. Общая процедура расчета стержневых систем методом конечных элементов в форме метода перемещений. Реализация алгоритма МКЭ в современных программных комплексах.

17. Препроцессор, процессор, постпроцессор, библиотеки конечных элементов.

#### **Практические задачи.**

1. Статический расчет балки МКЭ.

2. Динамический расчет балки МКЭ.

- 3. Расчет стержня на устойчивость МКЭ.
- 4. Статический расчет пластины МКЭ.

5. Динамический расчет пластины МКЭ.

Приложение 1

**Лист регистрации изменений к РПД**

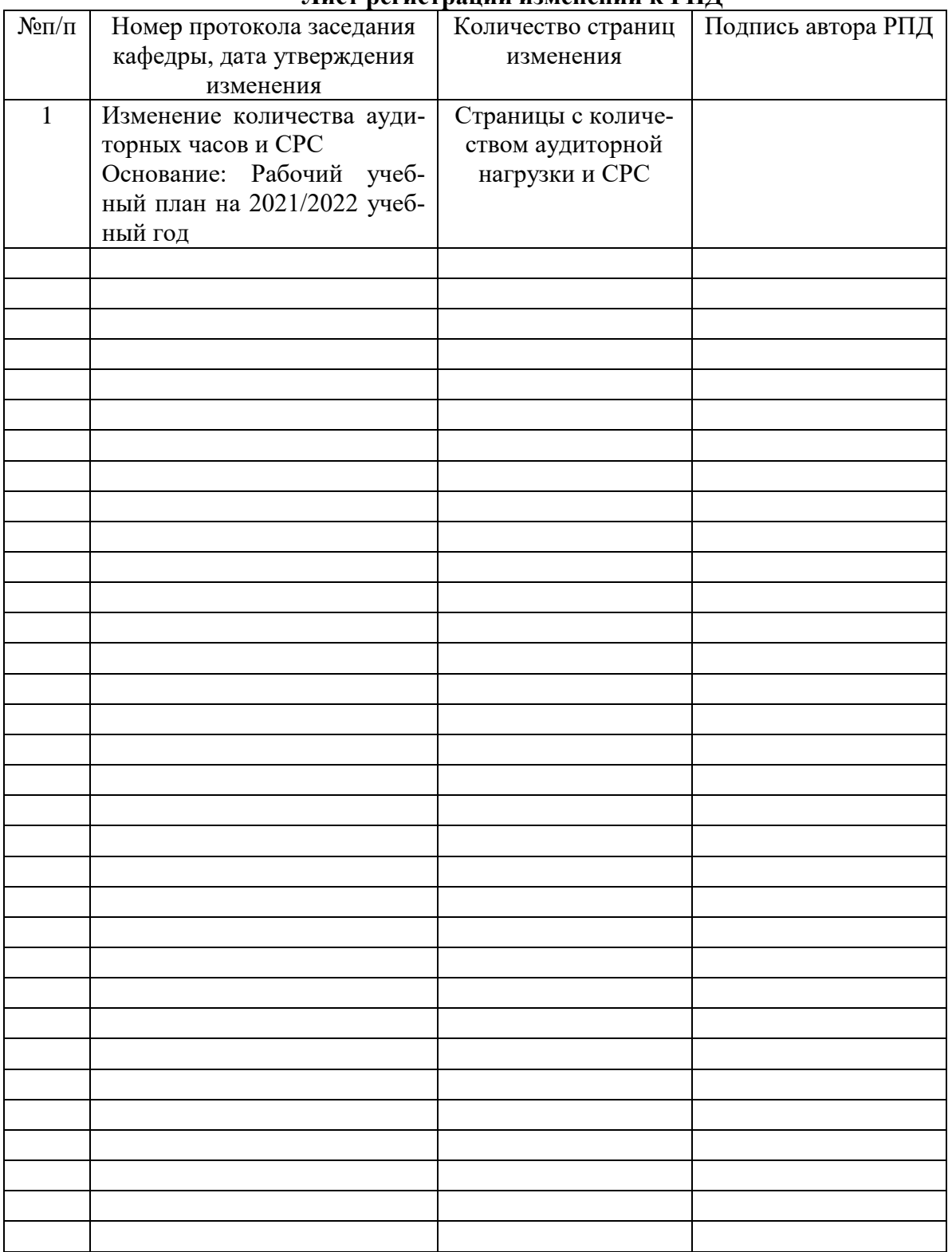